# **LDAP : Préambule**

#### Une bonne et une mauvaise nouvelle

#### La mauvaise nouvelle

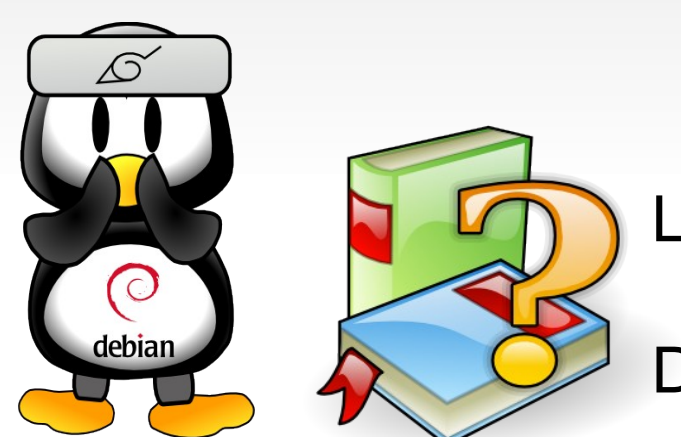

#### - Je ne suis pas un spécialiste ldap

- xxx m'a dit qu'il serait bien d'animer une discussion sur ldap (sujet réclamé)

#### La bonne nouvelle

- Présence de spécialistes dans la salle

#### Donc

- $\rightarrow$  C'est le moment de poser des questions !
- $\rightarrow$  Merci de corriger toutes les erreurs présentes

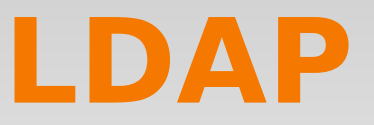

De nombreuses présentations ont déjà été faites dans la cadre de mathrice

Mettre en avant les interrogations (Retour du sondage envoyé par mail)

Le sésame : Authentification centralisée (diminuer le nombre de mots de passe / le nombre de système d'authentification.)

# **Ldap : Le bla bla**

- Protocole d'accès à des données en mode connecté
- Permet d'avoir un référentiel unique en "ldapifiant" les applications clientes.
- DN : Chemin absolu
- RDN : Chemin relatif, sorte d'index d'un ou plusieurs éléments
- ACL : Incluses dans slapd.conf pour Openldap

#### **Ldap : …**

Mode connecté

Authentification anonyme, simple (mot de passe en clair), sur SSL/TLS ou SASL

Possibilité de distribuer son arbre via des referals.  $\rightarrow$  Fait penser au DNS... (ex : u-picardie.fr : nserver: gip.upicardie.fr [193.49.184.17]...)

### **Ldap : Les RFCs**

#### RFC 2251-2256 : "Authentification Methode for LDAP"

RFC 2830 : "LDAP : Extension for TLD" RFC 3377 : "LDAP : Technical specifications"

...

## **LDAP vs Base de données**

Ldap n'est qu'un protocole

Il est optimisé pour la consultation

Aucun verrou pour l'integrité des données

 $\rightarrow$  Y-a-t'il d'autres arguments pour différencier LDAP d'une base de données ?

# **LDAP : Le schéma ?**

- Comment bien définir l'arbre de son annuaire ?
	- Quel schéma pour un labo ?
	- Intérêt d'un schéma large vs profond ?
	- Comment valider le schéma choisi ? (outils, process.)
	- Avoir un schéma sans RDN multivalué semble crucial, non ?
	- Comment faire quelque chose de compatible avec les annuaires univ, cnrs ou mathrice ?

# **Ldap : le fichier ldif**

#### LDIF : LDAP Interchange Format

Fichier résultat d'un "cat" d'un ldap Simple fichier édité pour injection de données Ldapmodify utilise des fichiers à syntaxe proche

# **Ldap : Quel serveur ?**

- Openldap  $\rightarrow$  Y-a-t'il plus léger ? (cf personnes ayant quelques expériences avec autre chose ?)
	- Apache Directory Server | Open Directory d'Apple | Critical Path Directory Server | Meta Directory Server | 389 Directory Server | Red Hat Directory Server | OpenLDAP | Novell eDirectory | Sun Directory Server Enterprise Edition | OpenDS a Sun Open | Source Directory Server | IBM SecureWay Directory | IBM Tivoli Directory Server | IBM Lotus Domino | Active Directory de Microsoft | Siemens DirX | View500 | Oracle Internet Directory | tinyldap | Mandriva Directory Server

### **Ldap : Où mettre le serveur ?**

Le serveur est un point central

Où le placer ?

- En DMZ ?
- En Interne ....

# **Ldap : Openldap**

- Le serveur slapd  $\leftarrow$  slapd.conf : Contient le schéma utilisé et les ACL
- Le module de réplication : slurpd maintenant remplacé par syncrepl
- Les outils d'intéraction : ldapadd, ldapmodify, ldapdelete

# **OpenLdap : Les ACL**

- \* : Correspond à tout utilisateur
- self : L'actuel utilisateur
- anonymous : Connexion non authentifiée
- users : Connexion authentifiée
- Expression régulière

## **OpenLdap : Les ACL**

Niveau d'accès

Write

Read

Search

Compare

Auth

none

ACL en "allow, deny"

 $\rightarrow$  ACL les plus restrictives à mettre avant dans slapd.conf

# **Openldap : Saisie d'entrée**

Via fichier ldif

...

Via ligne de commande

Via éditeur graphique

Via phpLDAPadmin

# **Ldap : En pratique**

Mise en pratique longue ou pas ? Que faut-il au minimum?

Quelques exemples de manipulation courrante (ldapadd...modify..) ?

Extraction vers l'annuaire des maths ?

### **Les interrogations**

Angoisse du "château de carte"

 $\rightarrow$  Dans la conception du schéma, des ACLs

 $\rightarrow$  Dans la centralisation : Quelle stratégie de réplication ?

A partir de combien de services "ldapifiés" l'investissement ldap est "rentable" ?

## **Ldap avec windows et linux**

Quel frontend d'authentification ? (Directement ldap ou samba ?)

LDAP peut-il être contrôleur principal de domaine (en utilisant le service d'annuaire de samba)

ou

Est-il plus judicieux qu'Idap gère le DNS et donc les noms de machine/ip comme bind 9 l'annuaire 389 DS ?

Quid de Kerberos ?

#### **LDAP : Tous les oublis**

# **Ldap : quelques liens**

http://www.alvestrand.no/objectid  $\rightarrow$  Tous les oid normalisés

http://www.dsml.org > un ldif xmlisé pour la description d'un ldap

Kit de développement :

[www.microsoft.com/adsi](http://www.microsoft.com/adsi) java.sun.com/products/jndi

#### **Le slideshow du TP de Poitiers**

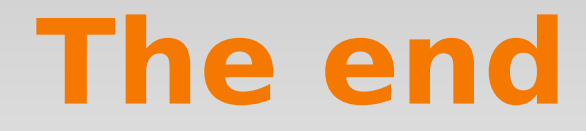

#### Merci.